## **کارت اسيلسکوپ و تحليل طيف متصل به پورت USB**

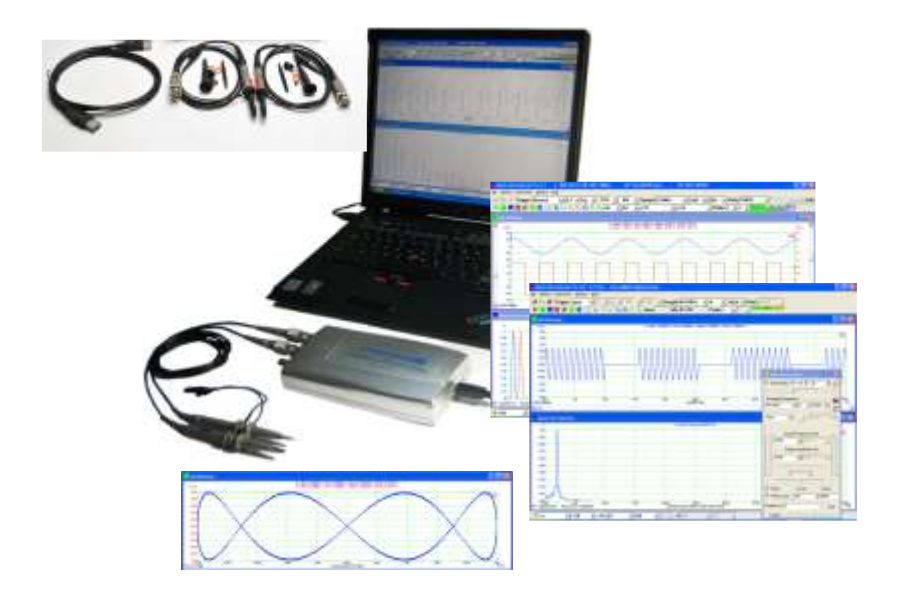

## **مشخصات فنی:**

بخش عظيمی از هزينهای که برای يک اسيلسکوپ میپردازيد، صفحه نمايش آن است. با استفاده از اين دستگاه کوچک میتوانيد کامپيوتر خود را به يک اسيلسکوپ ديجيتال دوکاناله تبديل کنيد. طوری که از صفحه نمايش کامپيوتر برای نمايش سيگنالها استفاده شود.

سيگنالها (ولتاژ و جريان) بخشهای مختلف مدار از طريق سخت افزار موجود در کارت به صورت ديجيتال درآمده و از طريق پورت USB به کامپيوتر ارسال میشود. نرم افزار موجود بر روی کامپيوتر به سادگی صفحه نمايش را به فرمت صفحه اسيلسكوپ درآورده و سيگنالها را با وضوح بيشتر (به علت بزرگبودن صفحه نمايش) نمايش میدهد. عالوه بر همه عملياتی که از يک اسيلسکوپ انتظار میرود، قابليتهای زيادی مانند نمايش طيف سيگنالها، امکان اندازهگيری خودکار دامنهها، مقادير  $\rm AC$  و  $\rm DC$  سيگنال و زمانهای مهم در سيگنال به آن افزوده شده است. میتوان شکل و دادههای مربوط به سيگنال را برای پردازشهای بعدی ذخيره نمود. رابط مدار شما و کارت اسيلسکوپ همان پروبهای معمولی اسکوپ هستند. دو پروب، CD حاوی نرمافزار، دفترچه راهنما و کابل USB اتصال به کامپيوتر همراه دستگاه میباشد.

**مشخصات زير را میتوان برای دستگاه بيان نمود.**

- نياز به منبع تغذيه جداگانه ندارد
- مناسب برای لپ تاپ و نوتبوک
	- ابعاد کوچک و قابل حمل
- نمونهبرداری برخط 052 ميليون نمونه در ثانيه و پهنای باند MHz122
	- قابل نصب بر روی سيستمهای عامل ويندوز
- رسم شکل موجهای دو کانال، تفاضل آنها، حاصل جمع آنها، منحنی ليساژو، طيف هر کانال
	- امکان ذخيرهسازی دادهها با فرمت txt. و xls.
- امکان ذخيرهسازی شکل موجها با فرمت jpg.
	- امپدانس 1 مگا اهم
- امکان اندازهگيری از mV-12V12 و قابل استفاده با پروبهای 1x، 12x، 122x.
	- رزولوشن 9 بيت
		- $\pm$ ∴ه دقت  $\pm$
	- منابع تريگر: 1ch، 0ch، ALT و تريگر خارجی
		- مصرف توان: w 0/5